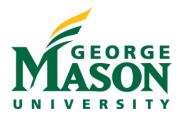

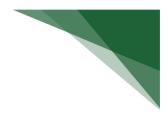

# **Commonly Run MicroStrategy Research Reports**

This guide provides a listing of the top ten most used MicroStrategy research reports for sponsored administrators.

- Distribution Setup and Code Search
- Grants Cost Share
- Grant Indirect Cost Distribution Analysis
- Research Awards
- Research Awards and Expenditures
- Research Expenditures
- Research Expenditures by Transaction Detail
- Research Labor Sponsored by Employee
- Research Proposals
- Research Proposals and Research Awards by Role

#### Distribution Setup and Code Search Path: Patriot Reporting > Shared Reports > Research > Inc

Path: Patriot Reporting > Shared Reports > Research > Indirect

Report Name: Distribution Setup and Code Search Chapter/Page (in dossier): N/A, grid report only Prompts: Transaction Date\*, Fund, Indirect Cost Code Active/Inactive Funds (\* = required prompts)

Description: Allows the user to enter parts of the indirect cost code description to find the cost code and see the distribution setup.

| und 🔺  |                                 | Indirect Cost<br>Effective Date | Indirect C | ost Code 🔺                | Indirect Cost<br>Rate 🔺 | Indirect Cost | Distr Fund L6 🔺                        | Indirect Cost | : Distr Org 🔺                            | % Distribution |
|--------|---------------------------------|---------------------------------|------------|---------------------------|-------------------------|---------------|----------------------------------------|---------------|------------------------------------------|----------------|
| 223686 | TruGenomix/Ana<br>of SARS-CoV-2 | 12/1/2022                       | LL/PR7     | Lance Liotta/Private<br>7 | 40.00                   | -             | -                                      | M12900        | E and G<br>Reserves                      | 30.00          |
|        |                                 |                                 |            |                           |                         | 150361        | Provost ICR<br>Support                 | M13705        | Provost<br>Operations                    | 35.00          |
|        |                                 |                                 |            |                           |                         | 150899        | IND Liotta                             | M14714        | Ctr Applied<br>Proteomics and<br>Mol Med | 10.50          |
|        |                                 |                                 |            |                           |                         | 150901        | IND Ctr<br>Proteomics<br>Molecular Med | M14714        | Ctr Applied<br>Proteomics and<br>Mol Med | 7.00           |
|        |                                 |                                 |            |                           |                         | 150917        | IND College of<br>Science              | M10860        | COS Dean<br>Administration               | 17.50          |
|        |                                 |                                 | Total      |                           |                         |               |                                        |               |                                          | 100.00         |
|        |                                 | Total                           |            |                           |                         |               |                                        |               |                                          | 100.00         |

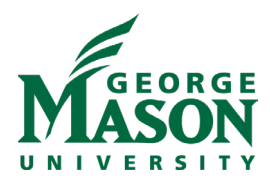

## Grants Cost Share

## Path: Patriot Reporting > Shared Reports > Research > Cost Share >

Report Name: Grants Cost Share by FY or Grants Cost Share by Transaction Date Chapter/Page (in dossier): N/A, grid report only Prompts: Fiscal Year\* or Transaction Date Range, Division, Activity Code, Activity Status (\* = required prompts)

Description: Shows the cost share detail for the activity code selected.

| Activity 🔺 |                               | Org L3 College-Maj<br>Div ▲ | Acci | i L2 ▲       | Acct L4 |                        | FY Revised Budget | FY Actual 💌 | Percent 💌 | Open Commitments | FY Balance 🔻 |
|------------|-------------------------------|-----------------------------|------|--------------|---------|------------------------|-------------------|-------------|-----------|------------------|--------------|
| 000116     | Cost Share 200116             | Carter School               | 70   |              | 7308    | Residential Supplies   | 0.00              | 75.58       |           | 0                | (75.58)      |
|            |                               |                             |      | Expenditures | Total   |                        | 0.00              | 75.58       |           | 0                | (75.58)      |
|            |                               |                             | To   | tal          |         |                        | 0.00              | 75.58       |           | 0                | (75.58)      |
|            |                               | Total                       |      |              |         |                        | 0.00              | 75.58       |           | 0                | (75.58)      |
| 004784     | Cost Share Korostelina/204784 | Carter School               | 60   | Labor        | 6101    | Full Time Faculty      | 18,663.00         | 13,369.70   | 71.64%    | 0                | 5,293.30     |
|            |                               |                             |      |              | 6200    | Administrative Faculty | 0.00              | 5,263.55    |           | 0                | (5,263.55)   |
|            |                               |                             |      |              | 6900    | Fringe Benefits        | 6,644.00          | 6,633.40    | 99.84%    | 0                | 10.60        |
|            |                               |                             |      |              | Total   |                        | 25,307.00         | 25,266.65   | 99.84%    | 0                | 40.35        |
|            |                               |                             | To   | tal          |         |                        | 25,307.00         | 25,266.65   | 99.84%    | 0                | 40.35        |
|            |                               | Total                       |      |              |         |                        | 25,307.00         | 25,266.65   | 99.84%    | 0                | 40.35        |
| 005047     | Cost Share/Shedd 205047       | Carter School               | 60   | Labor        | 6101    | Full Time Faculty      | 48,583.00         | 0.00        | 0.00%     | 0                | 48,583.00    |
|            |                               |                             |      |              | 6200    | Administrative Faculty | 0.00              | 20,002.80   |           | 579              | (20,581.71)  |
|            |                               |                             |      |              | 6800    | Other Compensation     | 0.00              | 4,964.34    |           | 0                | (4,964.34)   |
|            |                               |                             |      |              | 6900    | Fringe Benefits        | 16,754.00         | 7,975.68    | 47.60%    | 189              | 8,589.60     |
|            |                               |                             |      |              | Total   |                        | 65,337.00         | 32,942.82   | 50.42%    | 768              | 31,626.55    |
|            |                               |                             | To   | tal          |         |                        | 65,337.00         | 32,942.82   | 50.42%    | 768              | 31,626.55    |
|            |                               | Total                       |      |              |         |                        | 65,337.00         | 32,942.82   | 50.42%    | 768              | 31,626.55    |

## **Grant Indirect Cost Distribution Analysis**

# Path: Patriot Reporting > Shared Reports > Research > Indirect

Report Name: Grant Indirect Cost Distribution Analysis Chapter/Page (in dossier): N/A, grid report only Prompts: Fiscal Year\*, Fiscal Month, Distribution Fund, Distribution Account (\* = required prompts)

Description: Shows indirect cost rate, percent distribution, total indirect charged based on parameters selected.

|                                       |                            |                                   |        |                                |                      |                                   |                         |                | Data rows: 2              | Data columns: 2  |
|---------------------------------------|----------------------------|-----------------------------------|--------|--------------------------------|----------------------|-----------------------------------|-------------------------|----------------|---------------------------|------------------|
| Division 🔺                            | Dept 🔺                     | Org 🔺                             | Fund 🔺 |                                | PI 🔺                 | PI Name/Distribution 🔺            | Indirect Cost<br>Rate 🔺 | % Distribution | Total ID <u>C</u> Charged | Org Distribution |
| Schar School Policy and<br>Government | Schar Academic<br>Programs | Public Policy and<br>Public Admin | 205474 | USC/ONR/Post-Conflict<br>Zones | Clower, Terry<br>Lee | Terry Clower/Fed BRL<br>Schintler | 57.00                   | 5.15           | 22,123.37                 | 1,138.25         |
|                                       |                            |                                   | Total  |                                |                      |                                   |                         |                | 22,123.37                 | 1,138.25         |

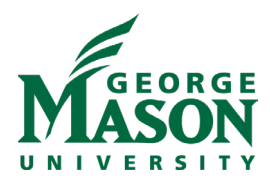

#### **Research Awards**

## Path: Patriot Reporting > Shared Reports > Research > Research Awards

Report Name: Research Awards (both a grid and dossier report) Chapters/Pages (in dossier): Awards/By Date Range Award Keyword and Summary/By Keywords and Summary Awards Program/By Program Award Univ Centers/By Univ Centers Award Univ Institutes/By Univ Institutes Prompts: Division, Status

Description: Shows all increments and award amounts and their detail (unit, lead unit, PI, title, sponsor, start date, end date, amount, etc.) received between the timeframe selected. Option to show only increments/award amounts received for a specific PI or a specific sponsor, if desired, by selecting from the filter panel.

|                                        |                               |                                    |        |         |                                    | Av                                                                                                    | vards b                                    | y Date Ra                                       | ange                      |                        |                   |                 |                                       |        |        | 1                      |
|----------------------------------------|-------------------------------|------------------------------------|--------|---------|------------------------------------|----------------------------------------------------------------------------------------------------|--------------------------------------------|-------------------------------------------------|---------------------------|------------------------|-------------------|-----------------|---------------------------------------|--------|--------|------------------------|
| Grant<br>Org L3<br>College-<br>Maj Div | Grant<br>Org                  | Grant<br>Principal<br>Investigator | Fund   | Grant   | Fund L5                            | Grant Long<br>Name                                                                                                    | Grant<br>Short<br>Name                     | Grant<br>Sponsor                                | Grant<br>Prime<br>Sponsor | Grant<br>Start<br>Date | Grant End<br>Date | TD              | Grant Total<br>Anticipated<br>Funding |        | Award  | Increment<br>Award Amt |
| Total                                  |                               |                                    |        |         |                                    |                                                                                                    |                                            |                                                 |                           |                        |                   |                 |                                       |        |        | \$10,322,62            |
| Carter<br>School                       | Mitchell<br>Program<br>Income | Chavis,<br>Charles L               | 206061 | 206061P | Dept of Interior<br>Grants         | Historic<br>Resource<br>Study of Pre-<br>Emancipation<br>African<br>American Sites<br>in the National<br>Capital Area:<br>Phase II, Case<br>Studies and<br>Mapping                                                          | NPS/Pre-<br>Emancipat<br>Afr Amer<br>Sites | National Park<br>Service                        |                           | 9/1/2022               | 8/31/2026         | P22AC01<br>00   | 60,000                                | Active | 60,000 | \$60,00                |
| Carter<br>School                       | Mitchell<br>Program<br>Income | Chavis,<br>Charles L               | 223684 | 223684P | GMU Foundation<br>Research Support | John Mitchell<br>Jr. Program                                                                                                    | GMUF/Joh<br>Mitchell<br>Jr.<br>Program     | George<br>Mason Univ<br>Foundation              |                           | 6/10/2020              | 6/30/2023         | 010565          | 82,800                                | Active | 82,800 | \$82,80                |
| Carter<br>School                       | Mitchell<br>Program<br>Income | Chavis,<br>Charles L               | 223833 | 223833P | VA State Grants                    | "Lynch Law<br>Must Go!" –<br>John Mitchell,<br>Jr., Ida B.<br>Wells,<br>Frederick<br>Douglass, and<br>the Role of the<br>Black Press in<br>Fighting and<br>Documenting<br>Racial Terror<br>Lynching in the<br>United States | VH/Racial<br>Terror<br>Lynching            | Virginia<br>Foundation<br>for the<br>Humanities |                           | 1/1/2021               | 12/31/2021        | VH-21-<br>43    | 0                                     | Active | 8,000  | \$8,00                 |
| Carter<br>School                       | Carter<br>School<br>Primary   | Korostelina,<br>Karina V           | 224294 | 224294P | Other Foundation<br>Contracts      | PCI/COVID in<br>Native<br>American                                                                                                    | PCI/People<br>Centered<br>Internet         | Centered                                        |                           | 9/1/2022               | 3/30/2023         | Not<br>Provided | 6,000                                 | Active | 6,000  | \$6,00                 |

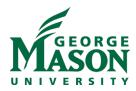

Research Awards and Expenditures Path: Patriot Reporting > Shared Reports > Research > Research Awards (\*shortcut in Research Expenditures folder)

Report Name: Research Awards and Expenditures Chapters/Pages (in dossier):

Awards and Expenditures/By Fiscal Year Awards and Expenditures/By Date Range Encumbrances and Balances/Encumbrances and Balances Federal vs Non-Federal/Summary, Detail ITD Awards with FY Expenditures/By Direct and Indirect Amt Prompts: Division, Status

Description: Shows all increments and award amounts and their detail (unit, lead unit, PI, title, sponsor, start date, end date, amount, etc.) received between the timeframe selected. Option to show only increments/award amounts received for a specific PI or a specific sponsor, if desired, by selecting from the filter panel.

| Grant Org<br>L3 College-<br>Maj Div | Grant Org                  | Grant Principal<br>Investigator | Fund   | Grant   | Fund L5                                   | Grant Short Name                       | Grant Sponsor                              | Grant Prime<br>Sponsor                                   | Grant Start<br>Date | Grant End<br>Date | Grant Total<br>Anticipated<br>Funding | Grant<br>Status<br>Code | Award<br>Amt | Actual<br>Amt |
|-------------------------------------|----------------------------|---------------------------------|--------|---------|-------------------------------------------|----------------------------------------|--------------------------------------------|----------------------------------------------------------|---------------------|-------------------|---------------------------------------|-------------------------|--------------|---------------|
| lotal                               |                            |                                 |        |         |                                           |                                        |                                            |                                                          |                     |                   |                                       |                         | 3,324,337    | 1,897,432     |
| Carter<br>School                    | Mitchell<br>Program Income | Chavis, Charles L               | 206061 | 206061P | Dept of Interior<br>Grants                | NPS/Pre-Emancipation Afr<br>Amer Sites | National Park<br>Service                   |                                                          | 9/1/2022            | 8/31/2026         | 60,000                                | Active                  | 60,000       | 30,952        |
| Carter<br>School                    | Mitchell<br>Program Income | Chavis, Charles L               | 223684 | 223684P | GMU Foundation<br>Research Support        | GMUF/John Mitchell Jr.<br>Program      | George Mason<br>University<br>Foundation   |                                                          | 6/10/2020           | 6/30/2023         | 82,800                                | Active                  | 48,300       | 57,724        |
| Carter<br>School                    | Carter Deans<br>Office     | Schoeny, Mara L                 | 222955 | 222955P | GMU Foundation<br>Activities              | GMUF/Shinnyo-En Fellowship             | George Mason<br>University<br>Foundation   |                                                          | 7/1/2016            | 6/30/2024         | 272,459                               | Active                  | 42,000       | 30,136        |
| Carter<br>School                    | Carter Deans<br>Office     | Rouge, Juliette R               | 205047 | 205047P | Fed Pass Thru<br>Nonstate<br>Grants(0301) | IIE/USAID/Burma Leadership             | Institute of<br>International<br>Education | US Agency for<br>International<br>Development<br>(USAID) | 1/1/2020            | 7/15/2026         | 283,887                               | Active                  | 58,369       | 52,364        |
| larter<br>ichool                    | Carter Deans<br>Office     | Rouge, Juliette R               | 205438 | 205047P | Fed Pass Thru<br>Nonstate<br>Grants(0301) | IIE/USAID/Burma Leadership             | Institute of<br>International<br>Education | US Agency for<br>International<br>Development<br>(USAID) | 1/1/2020            | 7/15/2026         | 283,887                               | Active                  | 33,820       | 46,062        |

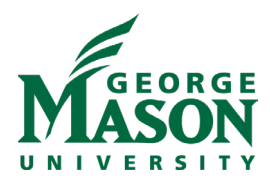

## **Research Expenditures**

## Path: Patriot Reporting > Shared Reports > Research > Research Expenditures

Report Name: Research Expenditures (both a grid and dossier report) Chapters/Pages (in dossier): By Fiscal Year/Expenditures By Transaction Date/Expenditures

Prompts: Division, Status

Description: Shows all direct, indirect and total expenditures that have been charged to awards within selected parameters and displays the division, lead unit, title, sponsor, prime sponsor, start date, end date, program code, status, etc. for those awards.

|                              |                               |         |                                   |                                               |                                                 |                | E)             | kpenditure        | 25    |                          |                 |                          |                         |                           |               |
|------------------------------|-------------------------------|---------|-----------------------------------|-----------------------------------------------|-------------------------------------------------|----------------|----------------|-------------------|-------|--------------------------|-----------------|--------------------------|-------------------------|---------------------------|---------------|
| Grant<br>Org                 | Grant<br>Org                  | Grant   | Fund L5                           | Grant<br>Short                                | Grant<br>Sponsor                                | Grant<br>Prime | Grant<br>Start | Grant End<br>Date | Prog  | Grant<br>Principal       | Grant<br>Status | Acct L1                  |                         | Expenses                  |               |
| L3<br>College-<br>Maj<br>Div | 0.5                           |         |                                   | Name                                          | 2001301                                         | Sponsor        | Date           |                   |       | Investigator             | Code            | Fund<br>Indirect<br>Rate | Actual<br>Amt<br>Direct | Actual<br>Amt<br>Indirect | Actual<br>Amt |
| Total                        |                               |         |                                   |                                               |                                                 |                |                |                   |       |                          |                 |                          | 7,325,297               | 584,158                   | 7,909,456     |
| Carter<br>School             | Mitchell<br>Program<br>Income | 206061P | Dept of<br>Interior Grants        | NPS/Pre-<br>Emancipation<br>Afr Amer<br>Sites | National Park<br>Service                        |                | 9/1/2022       | 8/31/2026         | 20100 | Chavis,<br>Charles L     | Active          | 17.50                    | 19,466                  | 3,194                     | 22,659        |
|                              |                               | 223684P | GMU<br>Foundation                 | GMUF/John<br>Mitchell Jr.                     | George<br>Mason Univ                            |                | 6/10/2020      | 6/30/2023         | 20100 | Chavis,<br>Charles L     | Active          |                          | 86,790                  | 0                         | 86,790        |
|                              |                               |         | Research<br>Support               | Program                                       | Foundation                                      |                |                |                   | 40701 | Chavis,<br>Charles L     | Active          |                          | 43                      | 0                         | 43            |
|                              |                               | 223833P | VA State<br>Grants                | VH/Racial<br>Terror<br>Lynching               | Virginia<br>Foundation<br>for the<br>Humanities |                | 1/1/2021       | 12/31/2021        | 30200 | Chavis,<br>Charles L     | Active          |                          | 7,875                   | 0                         | 7,875         |
|                              | Carter<br>School              | 224294P | Other<br>Foundation               | PCI/People-<br>Centered                       | People-<br>Centered                             |                | 9/1/2022       | 3/30/2023         | 20100 | Korostelina,<br>Karina V | Active          |                          | 0                       | 0                         | 0             |
|                              | Primary                       |         | Contracts                         | Internet                                      | Internet                                        |                |                |                   | 40701 | Korostelina,<br>Karina V | Active          |                          | 0                       | 0                         | 0             |
|                              | Carter<br>Deans<br>Office     | 203799  | National<br>Science Fdn<br>Grants | NSF/Religious<br>Family Law                   | National<br>Science<br>Foundation               |                | 3/15/2016      | 6/30/2019         | 20100 | Hirsch,<br>Susan F       | Closec          | 52.00                    | 98,540                  | 51,241                    | 149,781       |

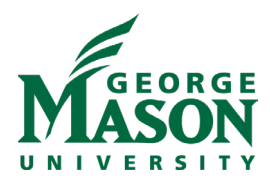

# Research Expenditures by Transaction DetailPath: Patriot Reporting > Shared Reports > Research > Research Expenditures

Report Name: Research Expenditures by Transaction Detail Chapter/Page (in dossier): N/A, grid report only Prompts: Date Range\*, Grant, Grant Title (\* = required prompts)

Description: Shows all transactional detail that has been charged against an award for the timeframe and grant selected.

| Gran | nt 🔺 | Acct L | 5 🔺                                | Trxn Desc 🔺                         | Trxn Date 🔺 | Trxn Document ID 🔺 | Actual Amt 🔻 |
|------|------|--------|------------------------------------|-------------------------------------|-------------|--------------------|--------------|
| 20   | 8P   | 61190  | Graduate Assistants                | HR Payroll 2023 SM 1 0              | 1/13/2023   | F053               | 2,205        |
| 20   | 8P   | 61190  | Graduate Assistants                | HR Payroll 2023 SM 2 0              | 2/1/2023    | F053               | 1,103        |
| 20   | 8P   | 61190  | Graduate Assistants                | HR Payroll 2023 SM 3 0              | 2/16/2023   | F053               | 1,103        |
| 20   | 8P   | 61190  | Graduate Assistants                | HR Payroll 2023 SM 4 0              | 3/1/2023    | F053               | 1,103        |
| 20   | 8P   | 61190  | Graduate Assistants                | HR Payroll 2023 SM 5 0              | 3/16/2023   | F053               | 1,103        |
| 20   | 8P   | 61190  | Graduate Assistants                | HR Payroll 2023 SM 6 0              | 3/31/2023   | F053               | 1,103        |
| 20   | 8P   | 61190  | Graduate Assistants                | HR Payroll 2023 SM 7 0              | 4/14/2023   | F053               | 1,103        |
| 20   | 8P   | 61190  | Graduate Assistants                | HR Payroll 2023 SM 8 0              | 5/1/2023    | F053               | 1,103        |
| 20   | 8P   | 73150  | Printing Services                  | Need to charge to 205828.           | 4/10/2023   | J026               | 117          |
| 20   | 8P   | 73441  | Consulting Services                | Association of State and Territoria | 4/3/2023    | I232               | 25,000       |
| 20   | 8P   | 73441  | Consulting Services                | Lotus Clinician Well Being          | 1/11/2023   | I232               | 5,500        |
| 20   | 8P   | 73441  | Consulting Services                | Lotus Clinician Well Being          | 4/7/2023    | I233               | 1,499        |
| 20   | 8P   | 73441  | Consulting Services                | Lotus Clinician Well Being          | 4/7/2023    | I233               | 4,950        |
| 20   | 8P   | 73441  | Consulting Services                | Newcomb, Anna Bradford.             | 1/11/2023   | I232               | 750          |
| 20   | 8P   | 73441  | Consulting Services                | Newcomb, Anna Bradford.             | 1/20/2023   | I232               | 750          |
| 20   | 8P   | 73441  | Consulting Services                | Stress Pal Inc                      | 5/9/2023    | I233               | 36,000       |
| 20   | 8P   | 73441  | Consulting Services                | YogaMedCo LLC                       | 4/25/2023   | I233               | 4,33         |
| 20   | 8P   | 73685  | Contracted Management              | JFLECK2-R01-GMU EPE ARLINGTON - Pur | 1/23/2023   | JP00               | 4,940        |
| 20   | 8P   | 73685  | Contracted Management              | JFLECK2-R01-GMU EPE ARLINGTON - Pur | 3/13/2023   | JP00               | 2,670        |
| 20   | 8P   | 73830  | Empl Travel DOM Airfare excl AK HI | CGILIBER-Exempt-DELTA AIR 0062376   | 4/27/2023   | JP00               | 788          |
| 20   | 228P | 73890  | Travel Conference Reg              | CGILIBER-Exempt-ACADEMYHEALTH - Pur | 4/27/2023   | JP002202           | 665          |

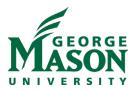

# Research Labor Sponsored by Employee (formerly known as Labor Edits) Path: Patriot Reporting > Shared Reports > Research > Labor

Report Name: Research Labor Sponsored by Employee Chapter/Page (in dossier):

Per FY and Transaction Date/By Fund Org Acct Employee Prompts: N/A

Description: Shows all labor detail by pay periods for the parameters selected.

|     | Fund L6                    |       | Fund L5             | Org I | L3 College-Maj<br>Div |       | Acct L5                       | Emp Name -<br>Last, First | Emp ID | Position | Suffix | Payroll Pict<br>Code | Labor Detail<br>Actual Amt | Labor<br>Detail<br>Hours |
|-----|----------------------------|-------|---------------------|-------|-----------------------|-------|-------------------------------|---------------------------|--------|----------|--------|----------------------|----------------------------|--------------------------|
| 715 | DoD/IP Assessment<br>Study | 20B20 | OTHER DOD CONTRACTS | BU1   | School of<br>Business | 61110 | Faculty Salaries Full<br>Time | 10000                     |        | F622AZ   | 00     | SM                   | 8,968.75                   | 173.34                   |
|     | Study                      |       |                     |       | business              |       | nne                           |                           |        | F360AZ   | 00     | SM                   | 16,356.77                  | 186.61                   |
|     |                            |       |                     |       |                       |       |                               |                           |        | F705AZ   | 00     | SM                   | 7,750.00                   | 130.02                   |
|     |                            |       |                     |       |                       |       |                               |                           |        | F641AZ   | 00     | SM                   | 7,750.00                   | 130.02                   |
|     |                            |       |                     |       |                       | 61940 | Fringe Benefit Rate           |                           |        | F622AZ   | 00     | SM                   | 2,923.81                   | 0.00                     |
|     |                            |       |                     |       |                       |       |                               |                           |        | F360AZ   | 00     | SM                   | 5,332.31                   | 0.00                     |
|     |                            |       |                     |       |                       |       |                               |                           |        | F705AZ   | 00     | SM                   | 2,526.51                   | 0.00                     |
|     |                            |       |                     |       |                       |       |                               |                           |        | F641AZ   | 00     | SM                   | 2,526.51                   | 0.00                     |
| 803 | USAF/Contract              | 20B16 | Air Force Contracts | BU1   | School of             | 61110 | Faculty Salaries Full<br>Time |                           |        | F660AZ   | 00     | SM                   | 10,933.34                  | 138.68                   |
|     | Pricing Study              |       |                     |       | Business              |       | Time                          | Second Second             |        | F711AZ   | 00     | SM                   | 5,552.08                   | 86.68                    |
|     |                            |       |                     |       |                       |       |                               |                           |        | F623AZ   | 00     | SM                   | 20,500.00                  | 346.68                   |
|     |                            |       |                     |       |                       |       |                               |                           |        | F706AZ   | 00     | SM                   | 18,333.36                  | 346.68                   |
|     |                            |       |                     |       |                       |       |                               |                           |        | F661AZ   | 00     | SM                   | 11,958.34                  | 346.68                   |
|     |                            |       |                     |       |                       |       |                               |                           | -      | F359AZ   | 00     | SM                   | 9,234.12                   | 174.96                   |

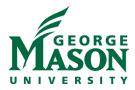

### **Research Proposals**

## Path: Patriot Reporting > Shared Reports > Research > Research Proposals

Report Name: Research Proposals Chapters/Pages (in dossier): Proposals/By Proposals Proposal Keywords/By Keywords Proposal Person/By Person, Proposal Number Proposal Submitted/By Person, Proposal Number Proposal Program/By Program Proposal Univ Centers/By Person, Univ Centers and By Univ Centers Proposal Univ Institutes/By Person, Univ Institutes and By Univ Institutes Prompts: N/A

Description: Shows all proposals for the parameters selected including PI, Title, Submit to Sponsor Date, Amounts, etc.

| Proposal Org<br>L3 College-<br>Maj Div | Proposal Org             | Proposal PI<br>Name | Proposal<br>Number | Proposal Long<br>Title                                               | Proposal<br>Short<br>Title | Proposal<br>Submit to<br>Sponsor<br>Date | Proposal<br>Keywords<br>Concatenated                      | Proposal<br>Project<br>Start<br>Date | Proposal<br>Project<br>End Date | Proposal<br>Sponsor<br>Name                       | Proposal<br>Prime<br>Sponsor<br>Name | Proposal<br>Grant<br>Admin<br>Name | Proposal<br>State            | Proposal<br>Application<br>Type | Proposal<br>Grant | Proposal<br>Direct Cost | Proposal<br>Indirect<br>Cost | Proposal<br>Amt<br>Requested |
|----------------------------------------|--------------------------|---------------------|--------------------|----------------------------------------------------------------------|----------------------------|------------------------------------------|-----------------------------------------------------------|--------------------------------------|---------------------------------|---------------------------------------------------|--------------------------------------|------------------------------------|------------------------------|---------------------------------|-------------------|-------------------------|------------------------------|------------------------------|
|                                        |                          |                     |                    | Conflicts                                                            |                            |                                          |                                                           |                                      |                                 |                                                   |                                      |                                    |                              |                                 |                   |                         |                              |                              |
| Carter School                          | Carter Deans<br>Office   | Rouge,<br>Juliette  | FP00000298         | Virginia<br>Department of<br>Education<br>Facilitated IEP<br>Program | Shedd-<br>VDOE-<br>9/1/22  | 8/25/2022                                | "Special<br>education","dispute<br>resolution","facilitat | 10/1/2022                            | 9/30/2023                       | Virginia<br>Department<br>of Education            |                                      | Bayard,<br>Hugh                    | Awarded                      | New                             | 206148P           | 131,176                 | 8,512                        | 139,688                      |
| Carter School                          | Carter School<br>Primary | Allen, Susan        | FP00000075         | Interactive<br>Peacemaking                                           | Allen-<br>DOS-<br>07222022 | 7/21/2022                                | "activity","peace","re                                    | 10/1/2022                            | 9/30/2024                       | US<br>Department<br>of State (US<br>DOS)          |                                      |                                    | Awarded                      | New                             | 206013P           | 85,122                  | 14,873                       | 99,995                       |
| Carter School                          | Carter School<br>Primary | Chavis,<br>Charles  | FP00000545         | Archive for<br>Racial and<br>Cultural<br>Healing<br>(ARCH™)          | Chavis-<br>IMLS-<br>Soft   | 6/28/2023                                | "Archives", "Digital<br>Humanities", "Racial<br>Justice"  | 7/1/2023                             | 6/30/2025                       | Institute of<br>Museum and<br>Library<br>Services |                                      | Saxton,<br>Regis                   | Pending<br>Sponsor<br>Review | New                             |                   | 865,829                 | 134,171                      | 1,000,000                    |

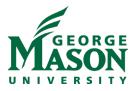

#### Research Proposals and Research Awards by Role

## Path: Patriot Reporting > Shared Reports > Research > Research Awards and Proposals by Role

Report Name: Research Awards by PI/CoPI or Research Proposals by Role Chapter/Page (in dossier): <u>Research Awards by PI/CoPI</u> Awards and Expenses by Role/By Role Faculty Activity by PI/CoPI Home Org / Summary and Detail Faculty Activity by Grant Org / Summary and Detail <u>Research Proposals by Role</u> Proposal Person / By Person, Proposal Number Proposal Submitted / By Person, Proposal Number

#### Prompts: None

Description: Shows all awards or proposals for the person selected in the filter panel where they serve in any role on the award or proposal with detail (PI, Title, Sponsor, Prime Sponsor, Award/Proposal Amt, etc.).

Research Awards by PI/CoPI screenshot

| PI CoPI            | PI<br>CoPI<br>Role | Grant<br>Principal<br>Investigator | Fund   | Grant   | Grant Start<br>Date | Grant End<br>Date | Fund L5                            | Grant Org                         | Grant Long Name                                                                                          | Grant Short Name                       | Grant Sponsor                         | Grant Prime<br>Sponsor | Grant<br>Status<br>Code | Grant Org L3<br>College-Maj Div       | Award Amt   | Actual Amt  |
|--------------------|--------------------|------------------------------------|--------|---------|---------------------|-------------------|------------------------------------|-----------------------------------|----------------------------------------------------------------------------------------------------|----------------------------------------|---------------------------------------|------------------------|-------------------------|---------------------------------------|-------------|-------------|
| tal                |                    |                                    |        |         |                     |                   |                                    |                                   |                                                                                                    |                                        |                                       |                        |                         |                                       | 268,419,431 | 194,621,820 |
| bramson,<br>an Jay | PI                 | Abramson,<br>Alan Jay              | 223197 | 223197P | 1/10/2018           | 6/30/2023         | GMU Foundation<br>Research Support | Public Policy and<br>Public Admin | Fourth Sector Policy                                                                                     | GMUF/ Fourth Sector Policy             | George Mason<br>University Foundation |                        | Active                  | Schar School Policy<br>and Government | 19,369      | 3,666       |
|                    |                    |                                    | 224009 | 224009P | 4/19/2021           | 10/31/2022        | Other Foundation<br>Contracts      | Public Policy and<br>Public Admin | Social Sector Infrastructure                                                                             | Urban Institute/Social Sector Infra    | Urban Institute                       |                        | Active                  | Schar School Policy<br>and Government | 0           | 5,325       |
|                    |                    |                                    | 224224 | 224224P | 1/1/2022            | 12/31/2023        | Other Foundation<br>Grants         | Public Policy and<br>Public Admin | Nonprofit Employment Data Project                                                                        | CSMF/Nonprofit Employment Data<br>Proj | Charles Stewart Mott<br>Foundation    |                        | Active                  | Schar School Policy<br>and Government | 150,000     | 7,560       |
|                    | CoPI               | Kim, Mirae                         | 205267 | 205267P | 9/1/2020            | 8/31/2024         | National Science Fdn<br>Grants     | Public Policy and<br>Public Admin | HNDS-I: Collaborative Research: Developing a<br>Data Platform for Analysis of<br>Nonprofit Organizations | NSF/Collab:Data Platform for Analys    | National Science<br>Foundation (NSF)  |                        | Active                  | Schar School Policy<br>and Government | 0           | 87,527      |

#### Research Proposals by Role screenshot

| ÷                       |                            |                                        |                       |                     |                    |                                                                                                    | Pro                     | posal Pers                               | on Report                            |                                 |                                       |                                      |                                       |                   |                   |                                     |                              |
|-------------------------|----------------------------|----------------------------------------|-----------------------|---------------------|--------------------|----------------------------------------------------------------------------------------------------|-------------------------|------------------------------------------|--------------------------------------|---------------------------------|---------------------------------------|--------------------------------------|---------------------------------------|-------------------|-------------------|-------------------------------------|------------------------------|
| Proposal<br>Person Role | Proposal<br>Person<br>Name | Proposal Org<br>L3 College-<br>Maj Div | Proposal Org          | Proposal PI<br>Name | Proposal<br>Number | Proposal Long<br>Title                                                                                                    | Proposal Short<br>Title | Proposal<br>Submit to<br>Sponsor<br>Date | Proposal<br>Project<br>Start<br>Date | Proposal<br>Project<br>End Date | Proposal<br>Sponsor Name              | Proposal<br>Prime<br>Sponsor<br>Name | Proposal<br>Keywords<br>Concatenated  | Proposal<br>State | Proposal<br>Grant | Proposal<br>Person<br>Effort<br>(%) | Proposal<br>Amt<br>Requested |
| Faculty                 | Simmons,<br>Solon          | Academic<br>Administration             | Provost<br>Operations | Davis,<br>Shannon   | FP00001542         | U.S. Korea and<br>Japan Trilateral<br>Global Youth<br>Leadership<br>Forum:<br>Empowering<br>the Next<br>Generation of<br>Leaders to<br>Engage in<br>Today's<br>Complex Issues | Davis_US<br>DOS_5/19/23 | 5/19/2023                                | 7/1/2023                             | 2/29/2024                       | US Department<br>of State (US<br>DOS) |                                      | "Korea","Leaders<br>Program","Trainir |                   |                   | 1.50                                | 169,299                      |
| PD/PI                   | Davis,<br>Shannon          | Academic<br>Administration             | Provost<br>Operations | Davis,<br>Shannon   | FP00001542         | U.S. Korea and<br>Japan Trilateral<br>Global Youth<br>Leadership<br>Forum:<br>Empowering<br>the Next<br>Generation of<br>Leaders to<br>Engage in<br>Today's<br>Complex Issues | Davis_US<br>DOS_5/19/23 | 5/19/2023                                | 7/1/2023                             | 2/29/2024                       | US Department<br>of State (US<br>DOS) |                                      | "Korea","Leaders<br>Program","Trainir |                   |                   | 2.00                                | 169,299                      |